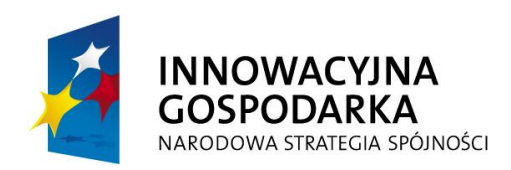

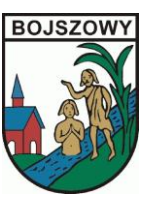

**UNIA EUROPEJSKA** EUROPEJSKI FUNDUSZ ROZWOJU REGIONALNEGO

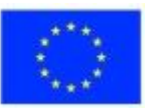

Zał. nr 1b do SIWZ

# **Szczegółowy opis zamówienia**

# *Dostawa 4 kompletów (Tablica Interaktywna + projektor + notebook wraz z oprogramowaniem) o następujących parametrach:*

## *1. Tablica Interaktywna 4szt.:*

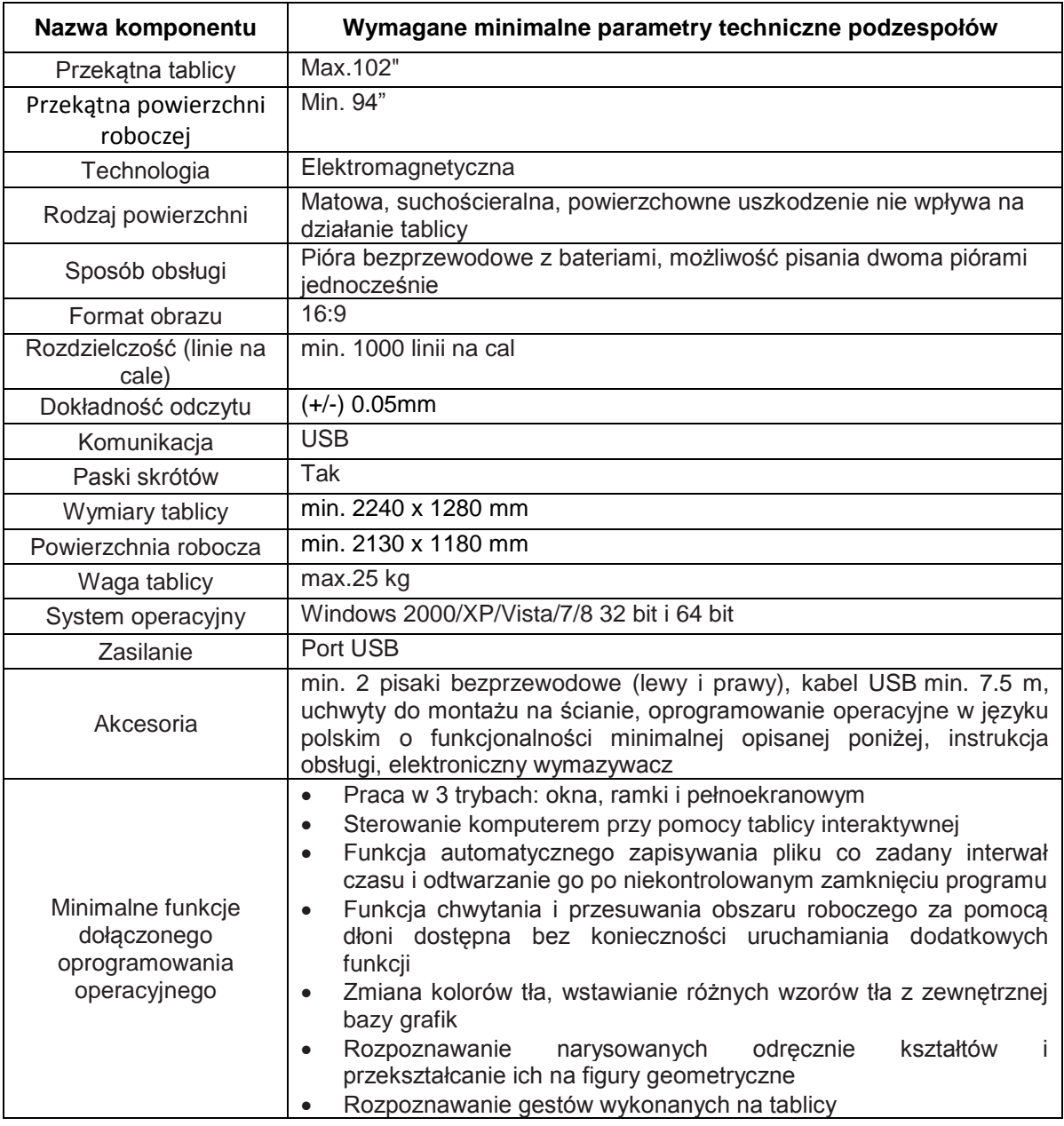

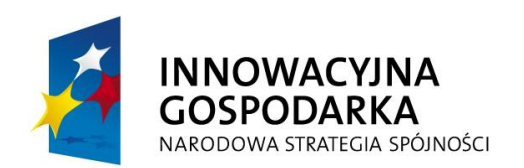

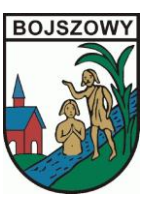

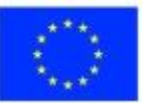

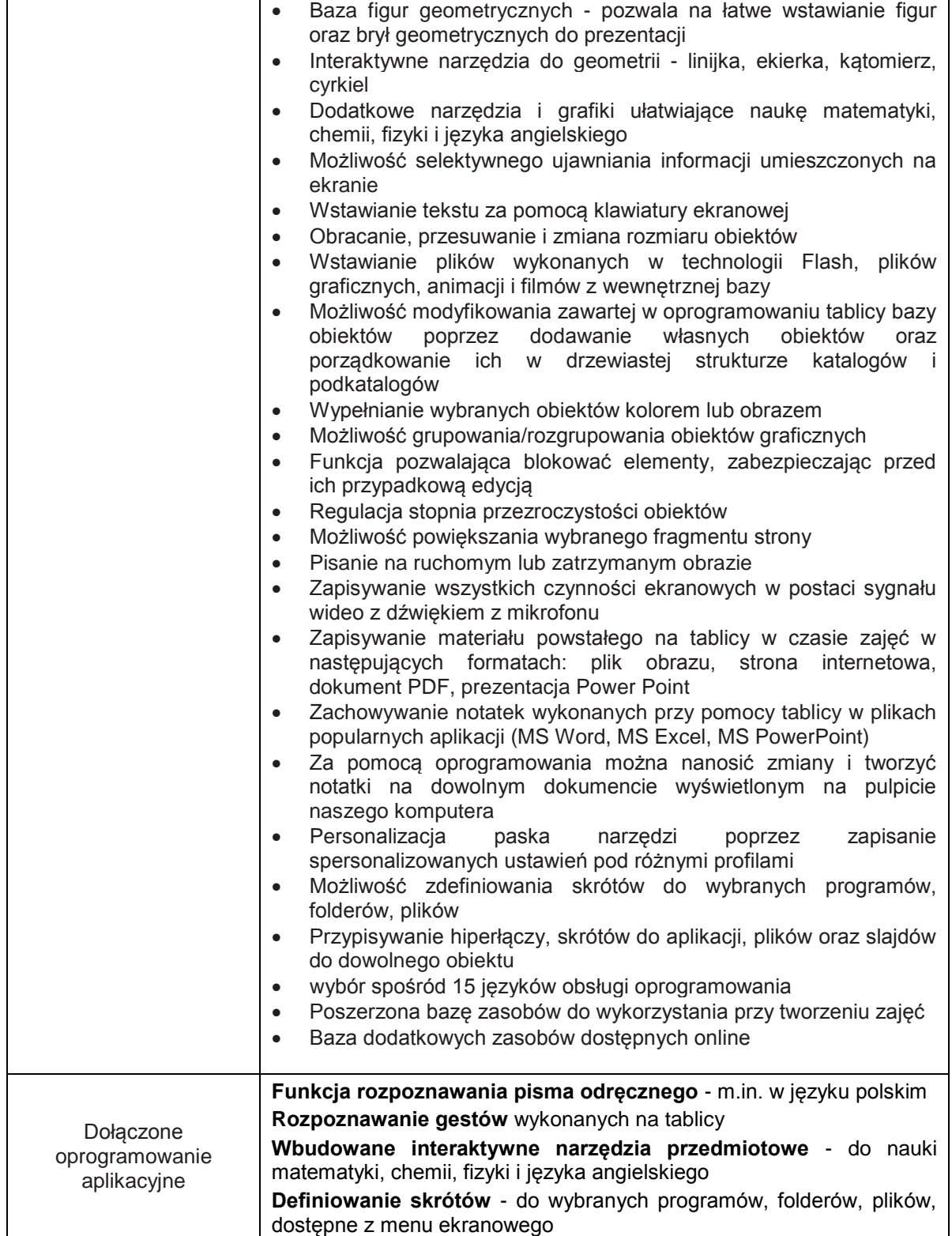

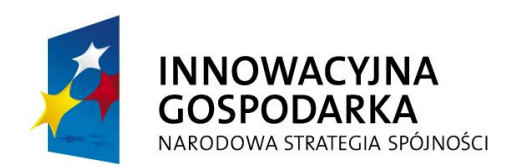

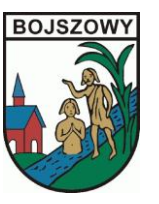

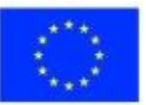

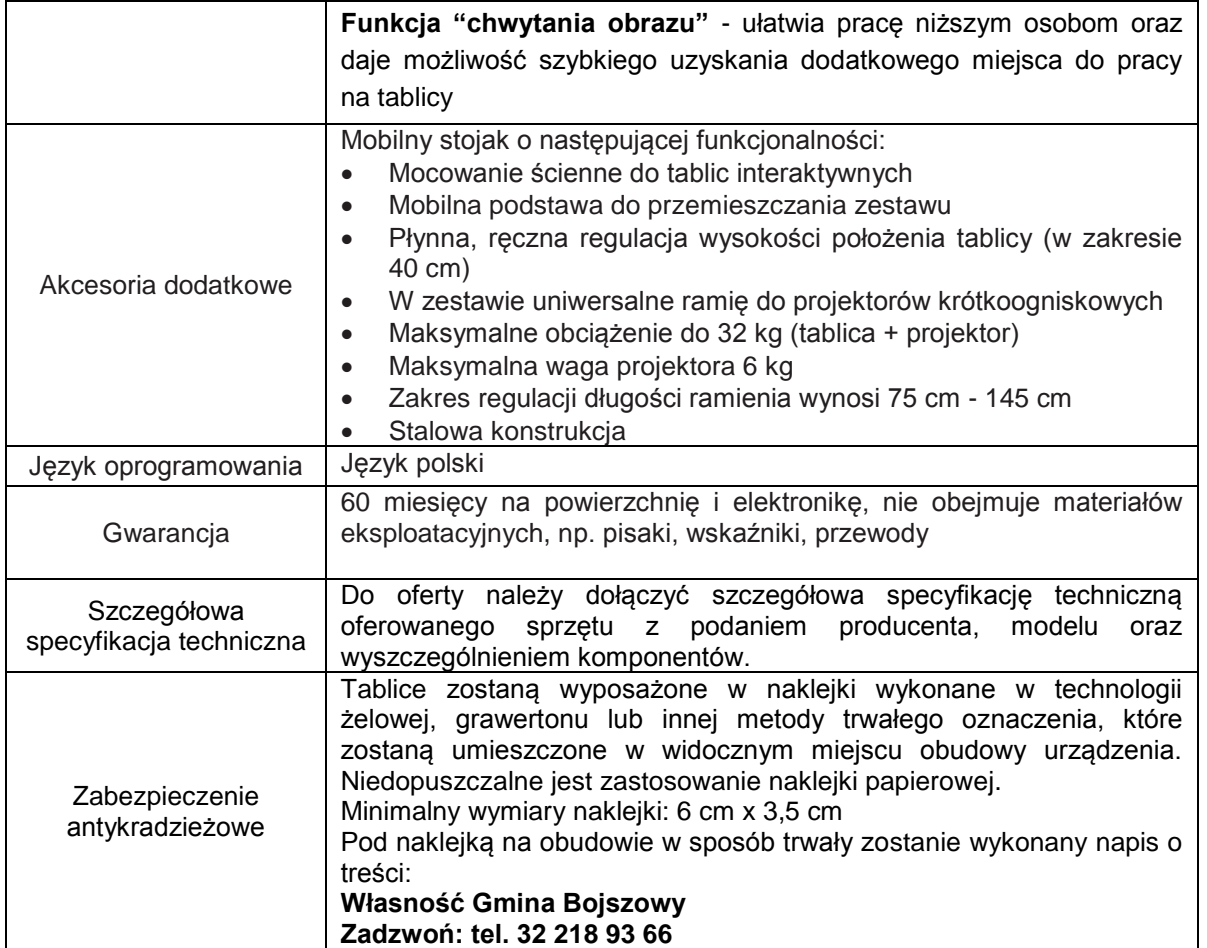

## *2. Notebook do zarządzania Tablicą Multimedialną 4szt.:*

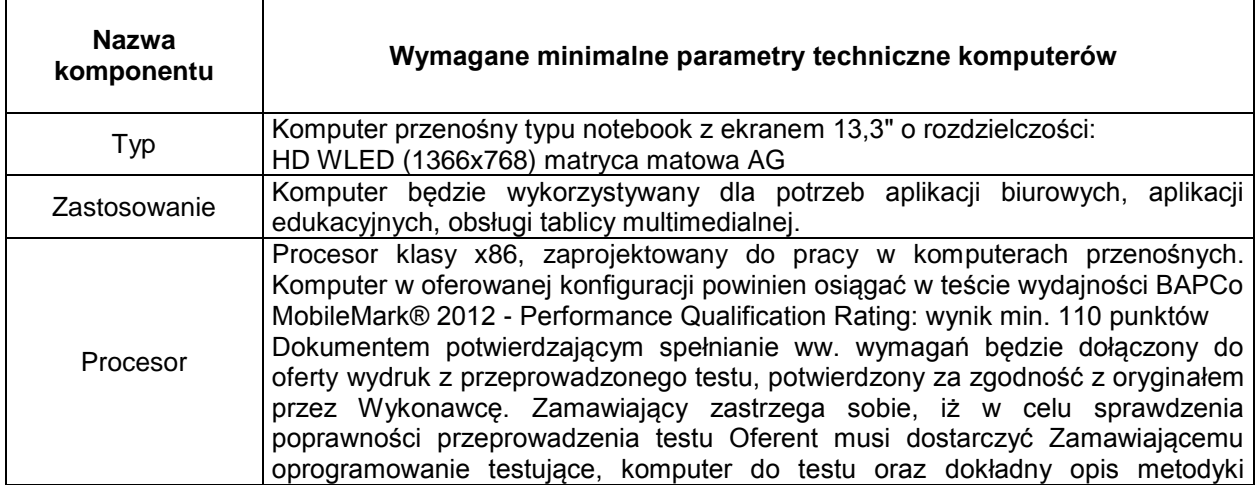

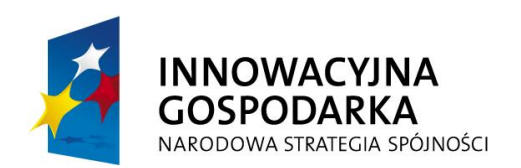

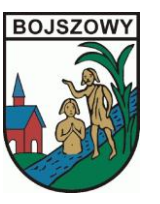

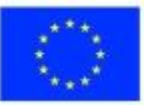

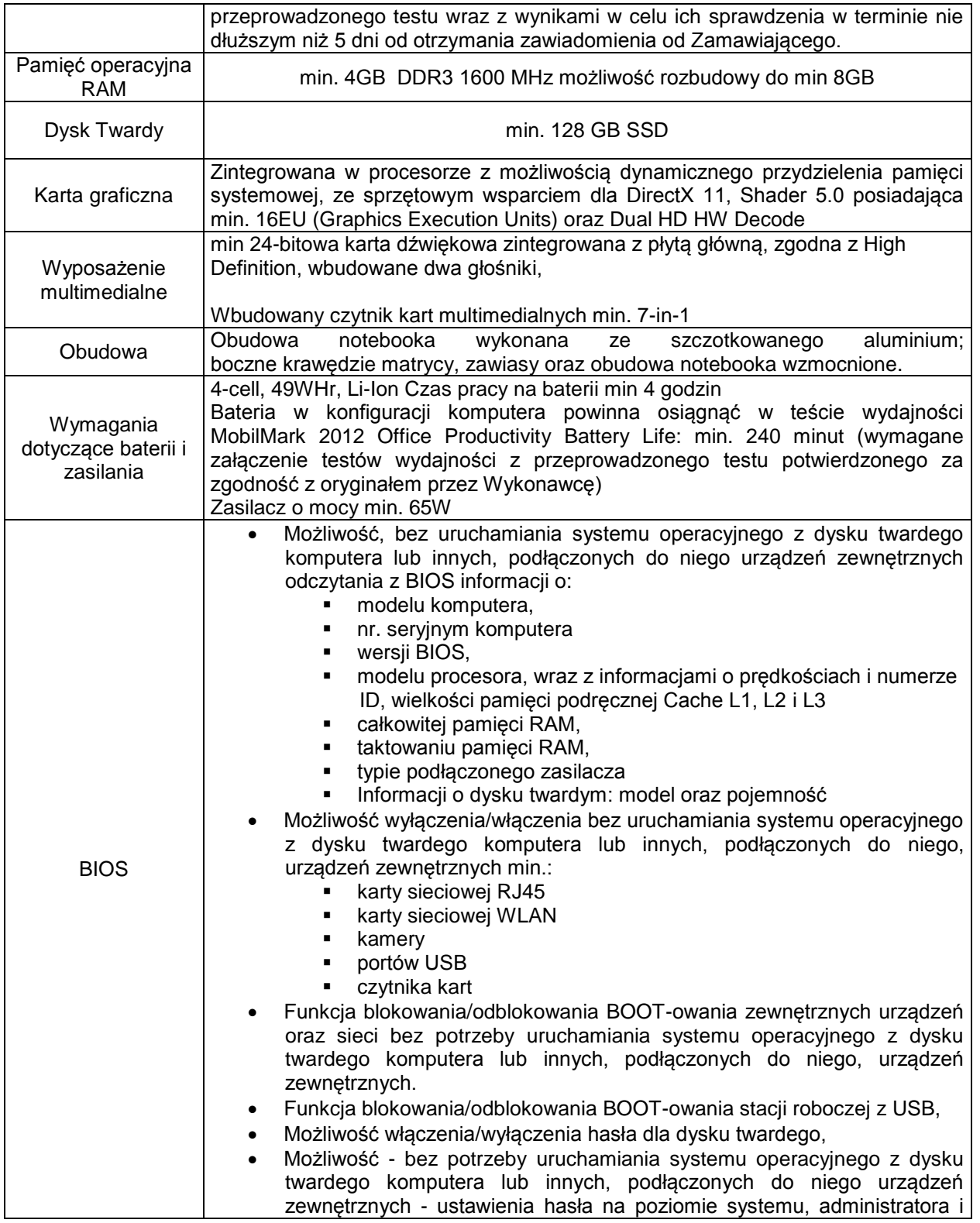

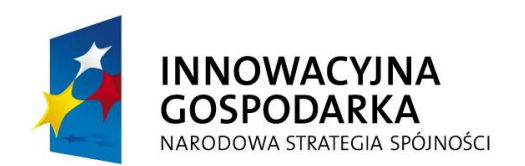

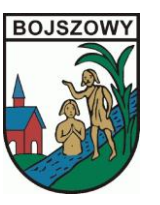

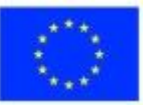

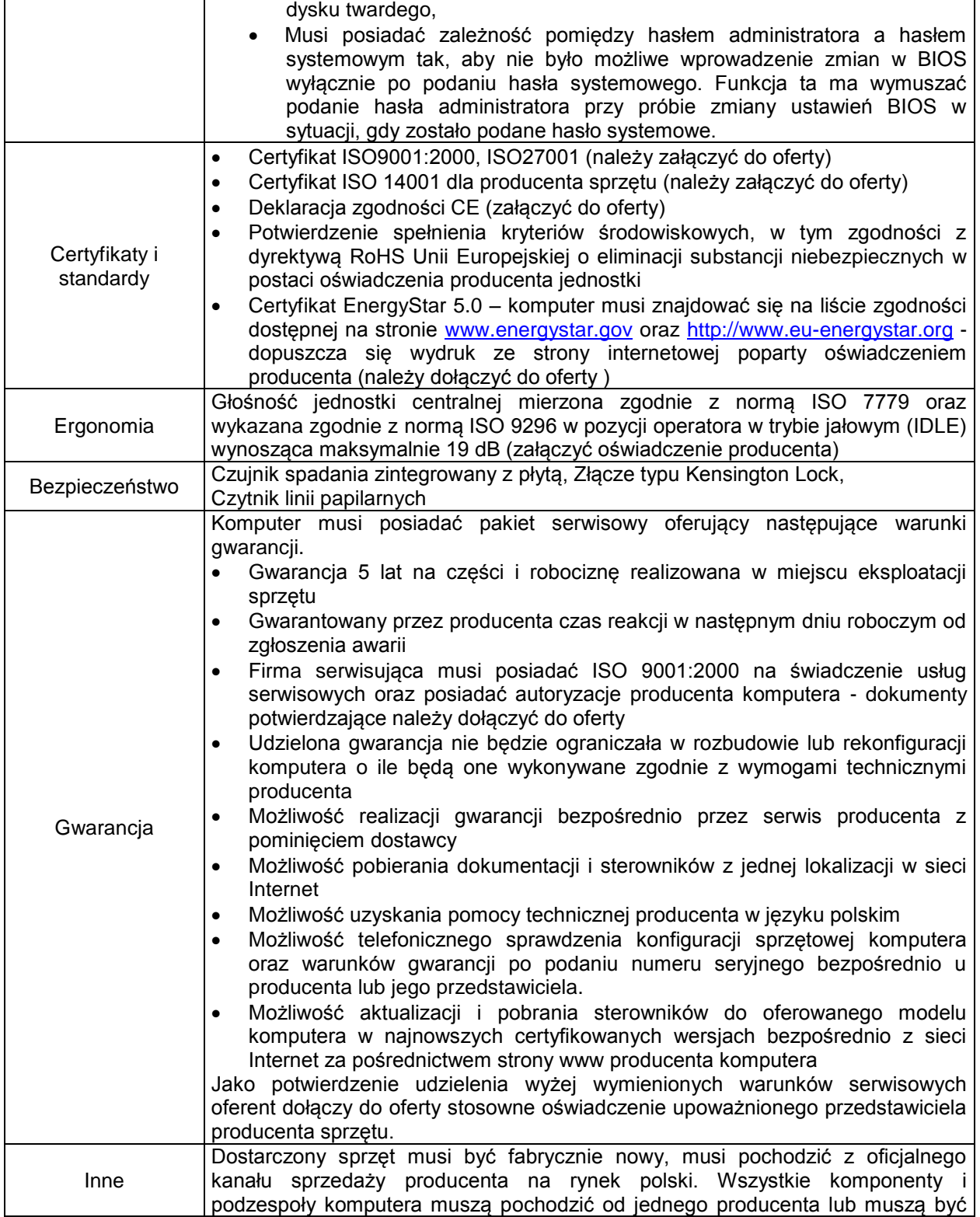

*"Przeciwdziałanie wykluczeniu cyfrowemu w Gminie Bojszowy"*

Projekt współfinansowany ze środków Europejskiego Funduszu Rozwoju Regionalnego w ramach Programu Operacyjnego Innowacyjna Gospodarka

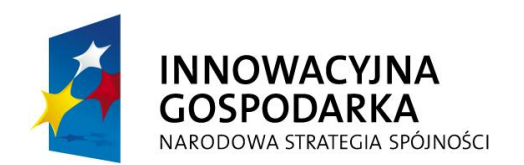

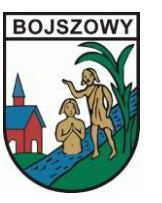

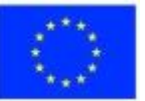

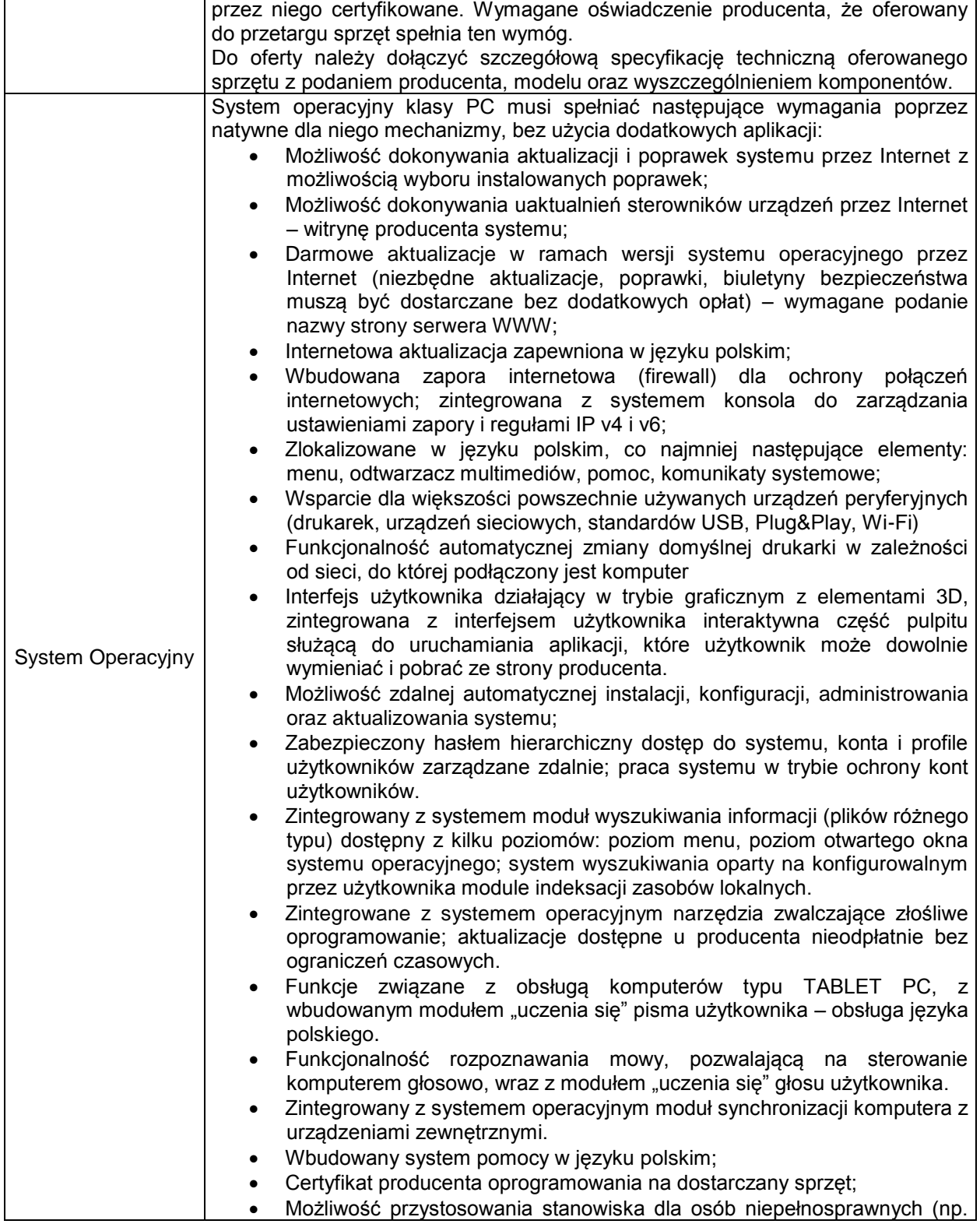

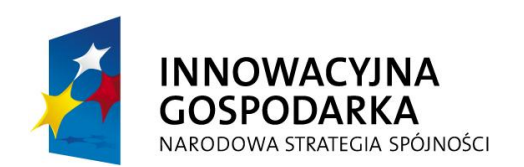

Τ

 $\Gamma$ 

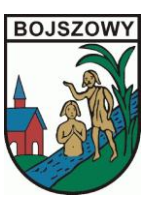

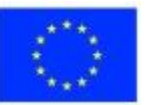

٦

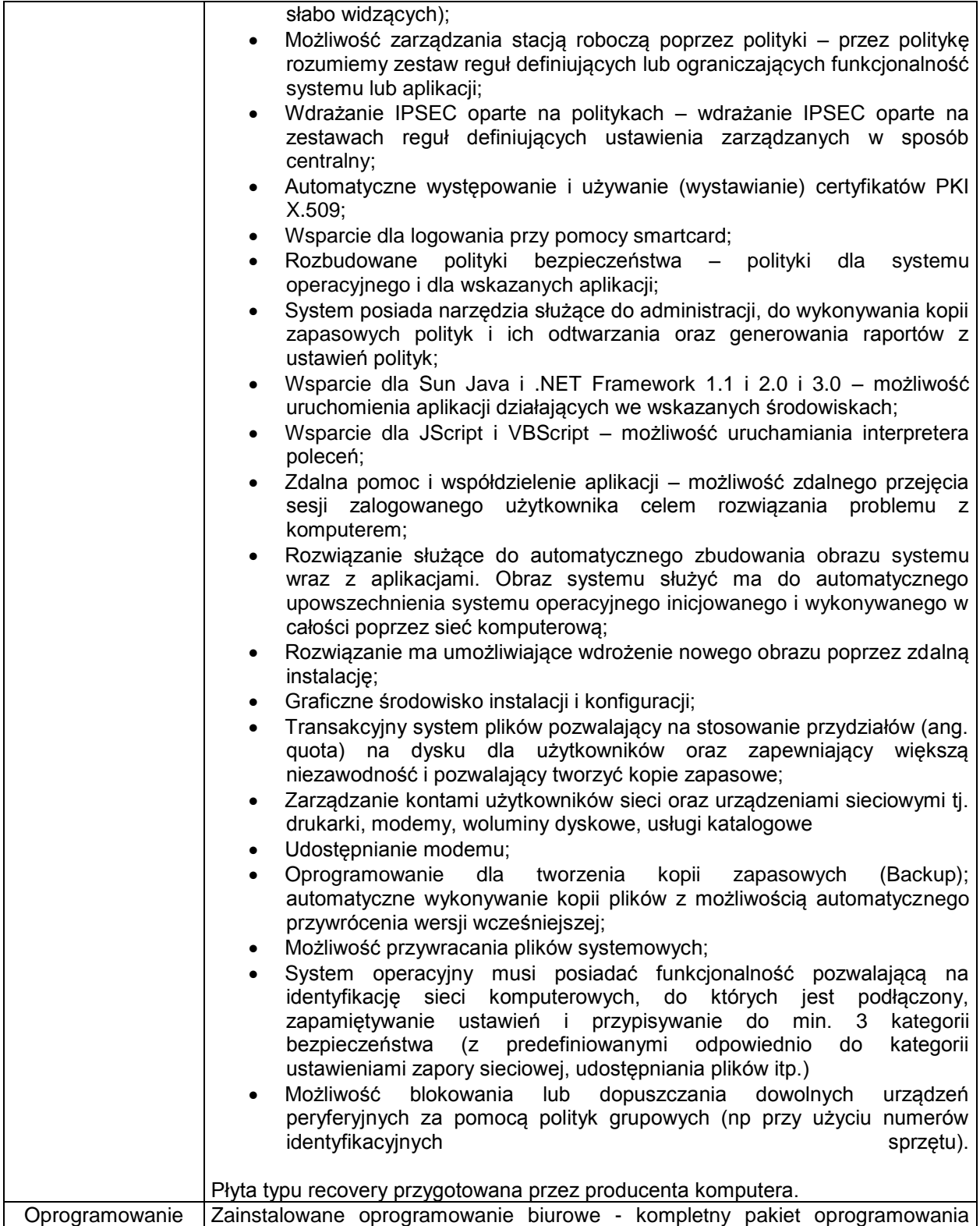

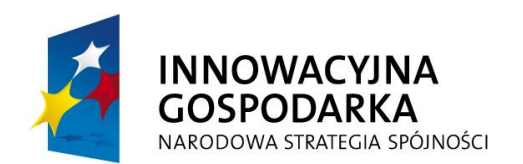

 $\overline{\phantom{a}}$ 

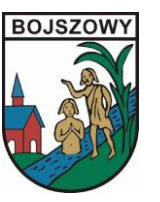

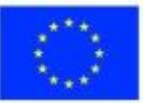

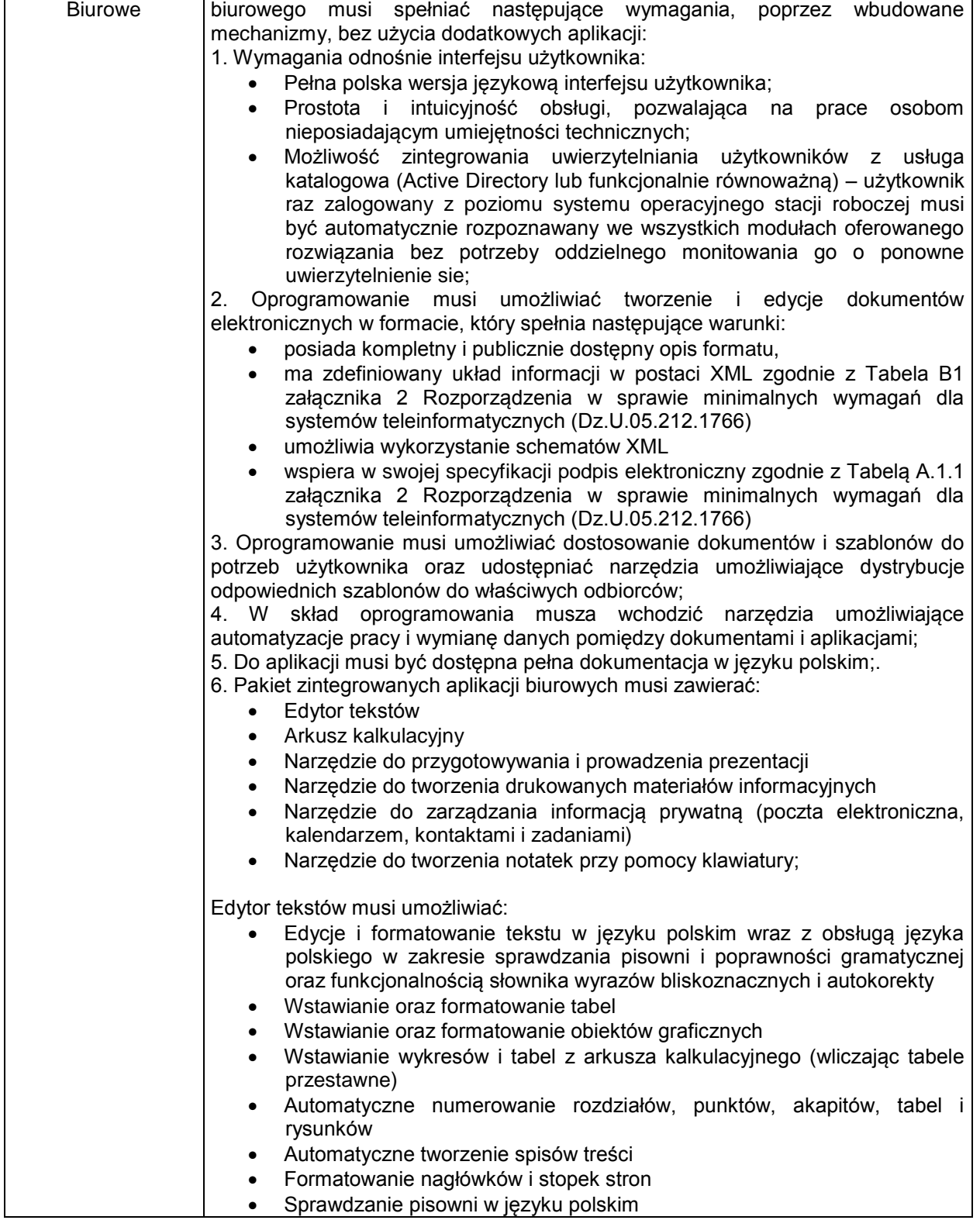

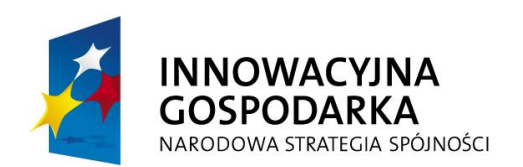

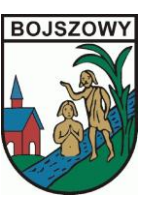

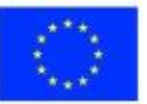

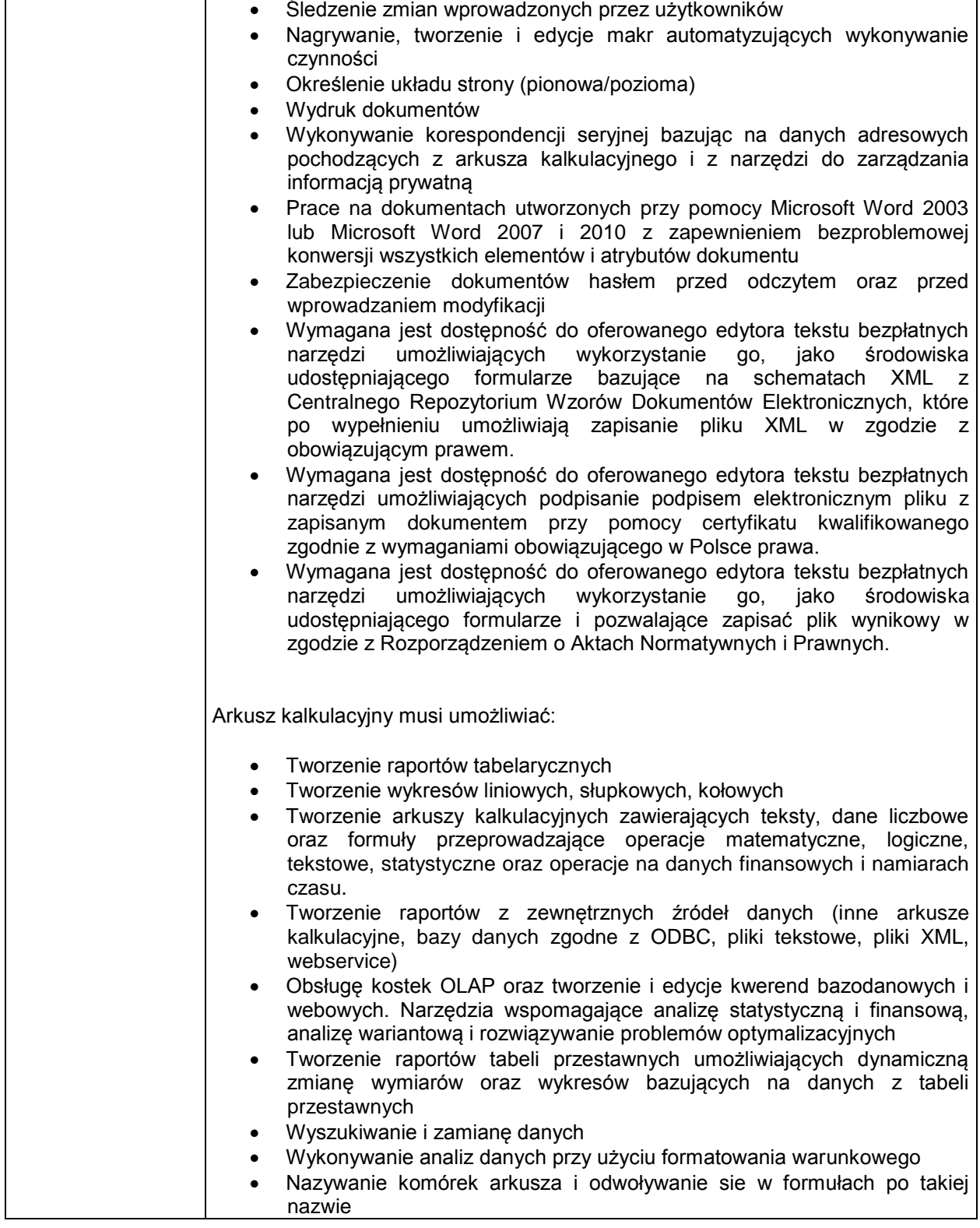

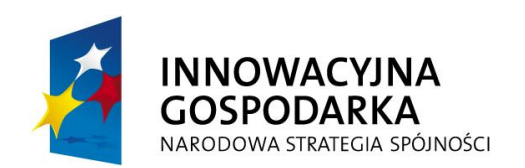

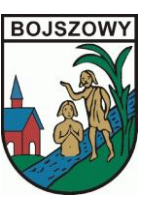

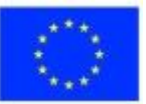

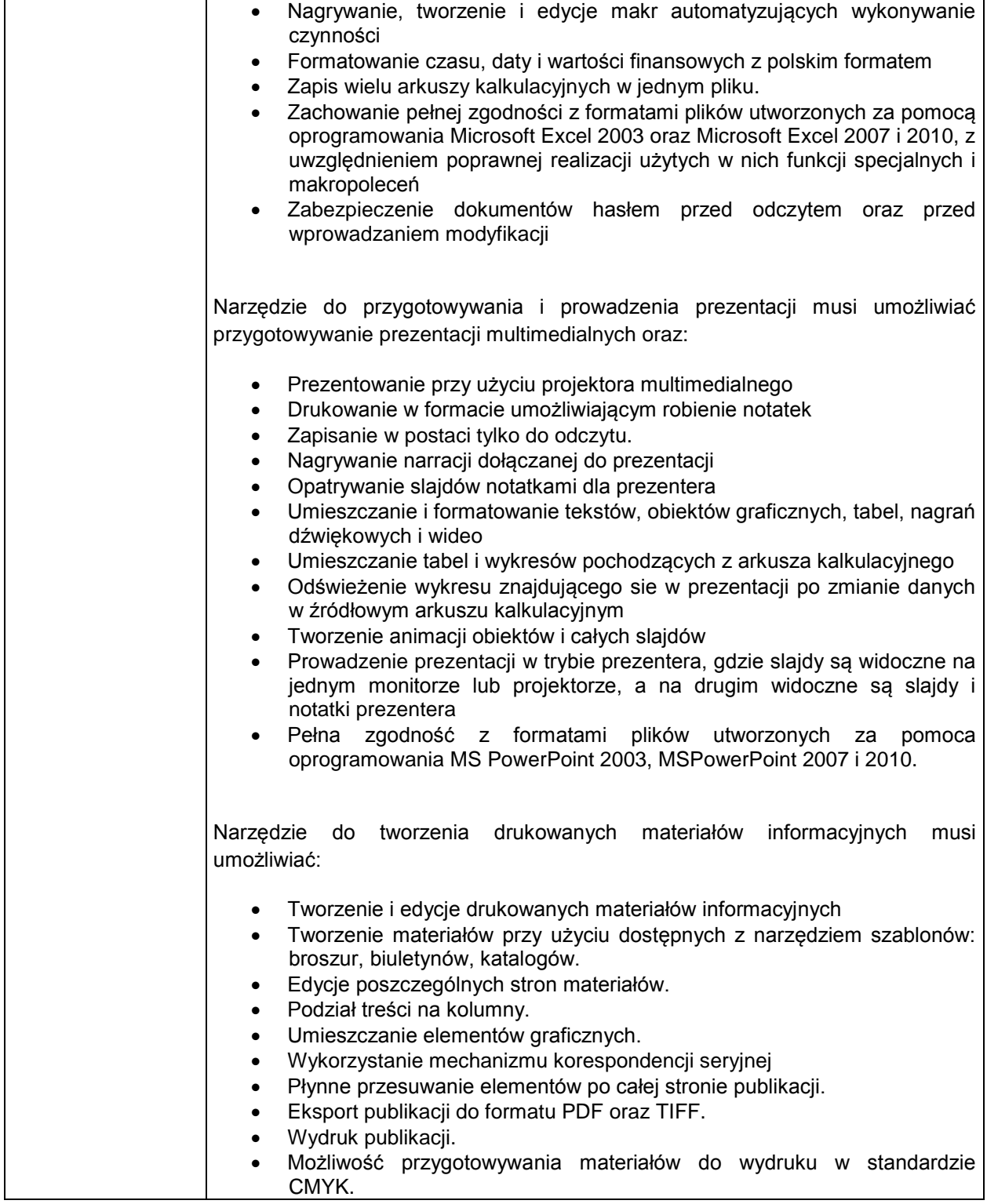

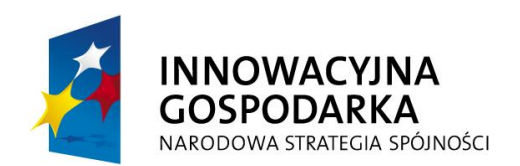

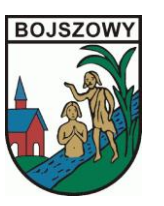

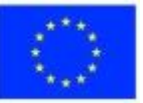

┑

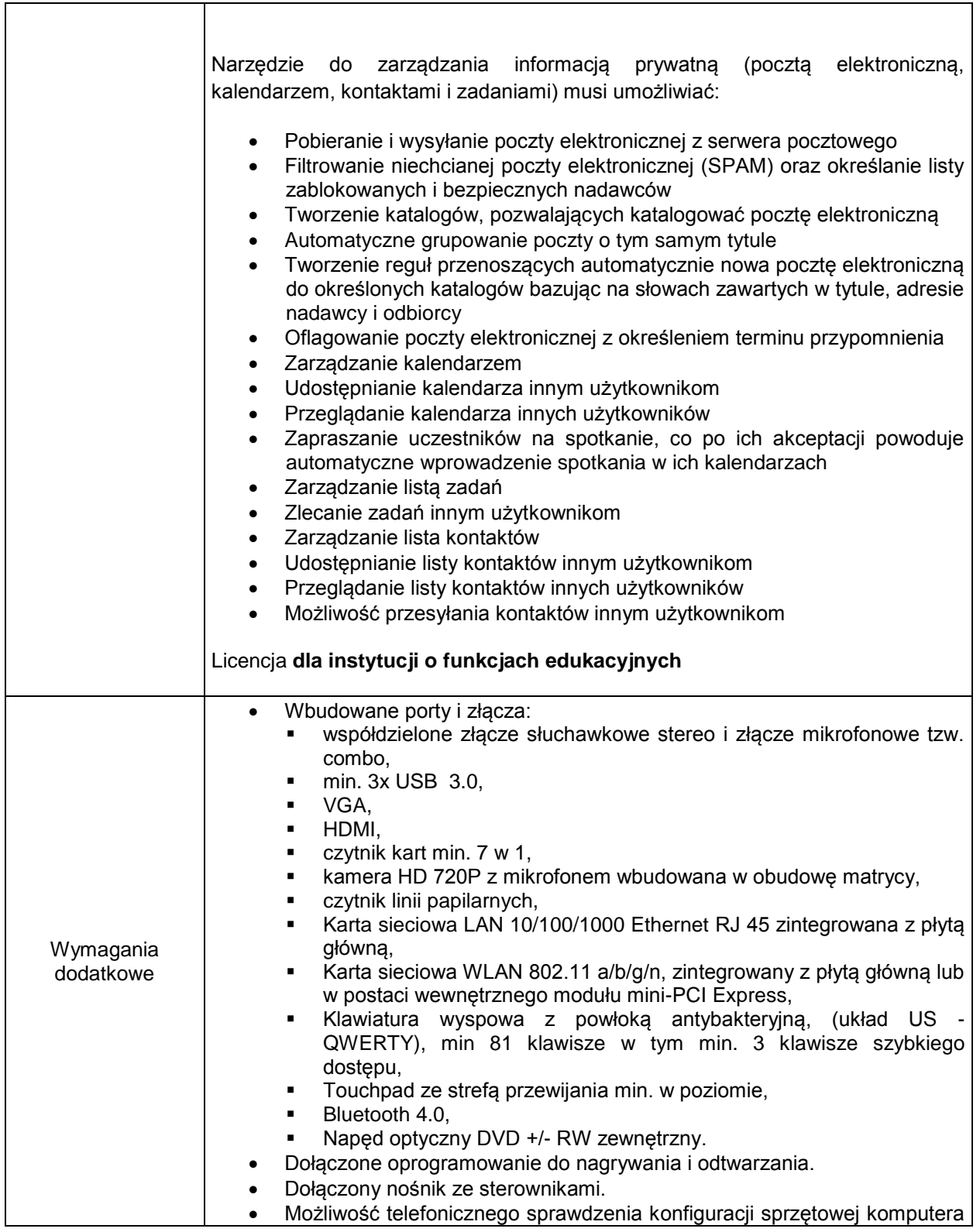

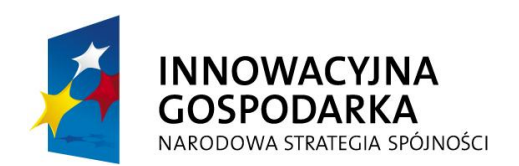

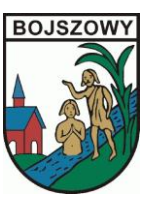

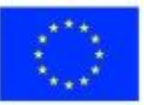

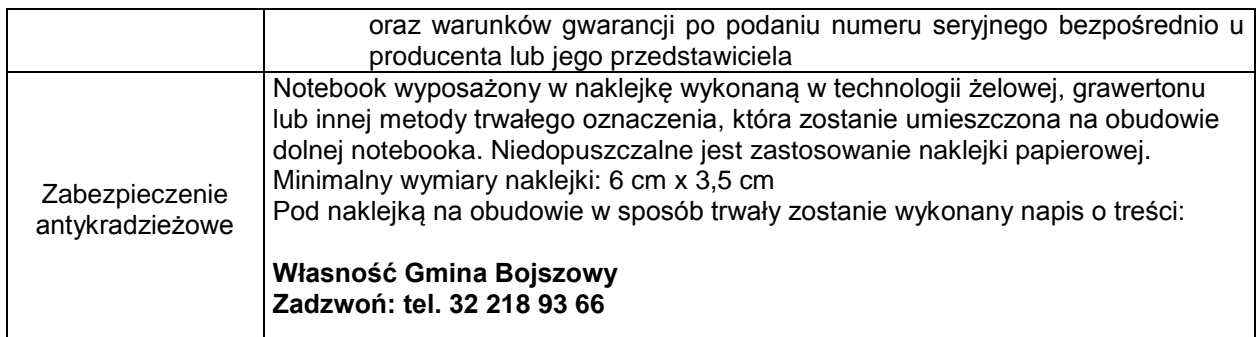

## *3. Oprogramowanie antywirusowe 4szt:*

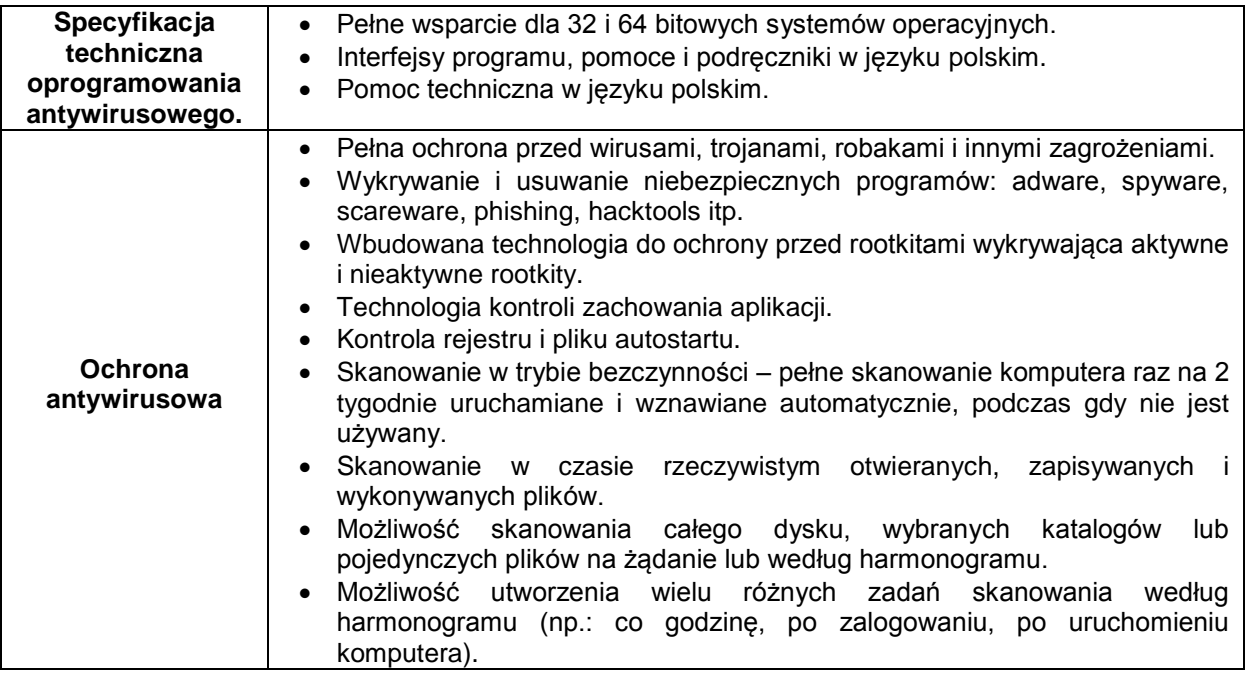

#### *4. Projektor krótko ogniskowy 4szt:*

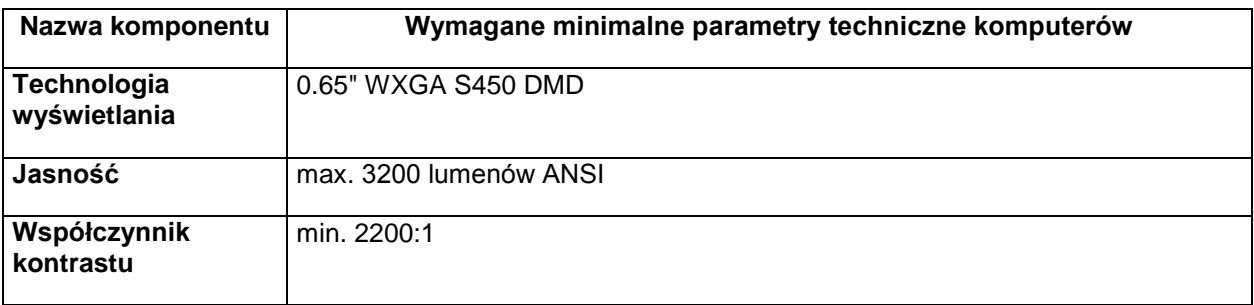

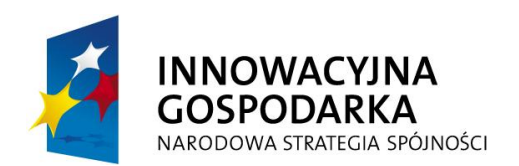

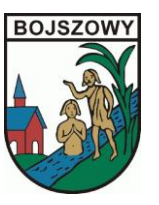

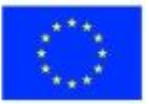

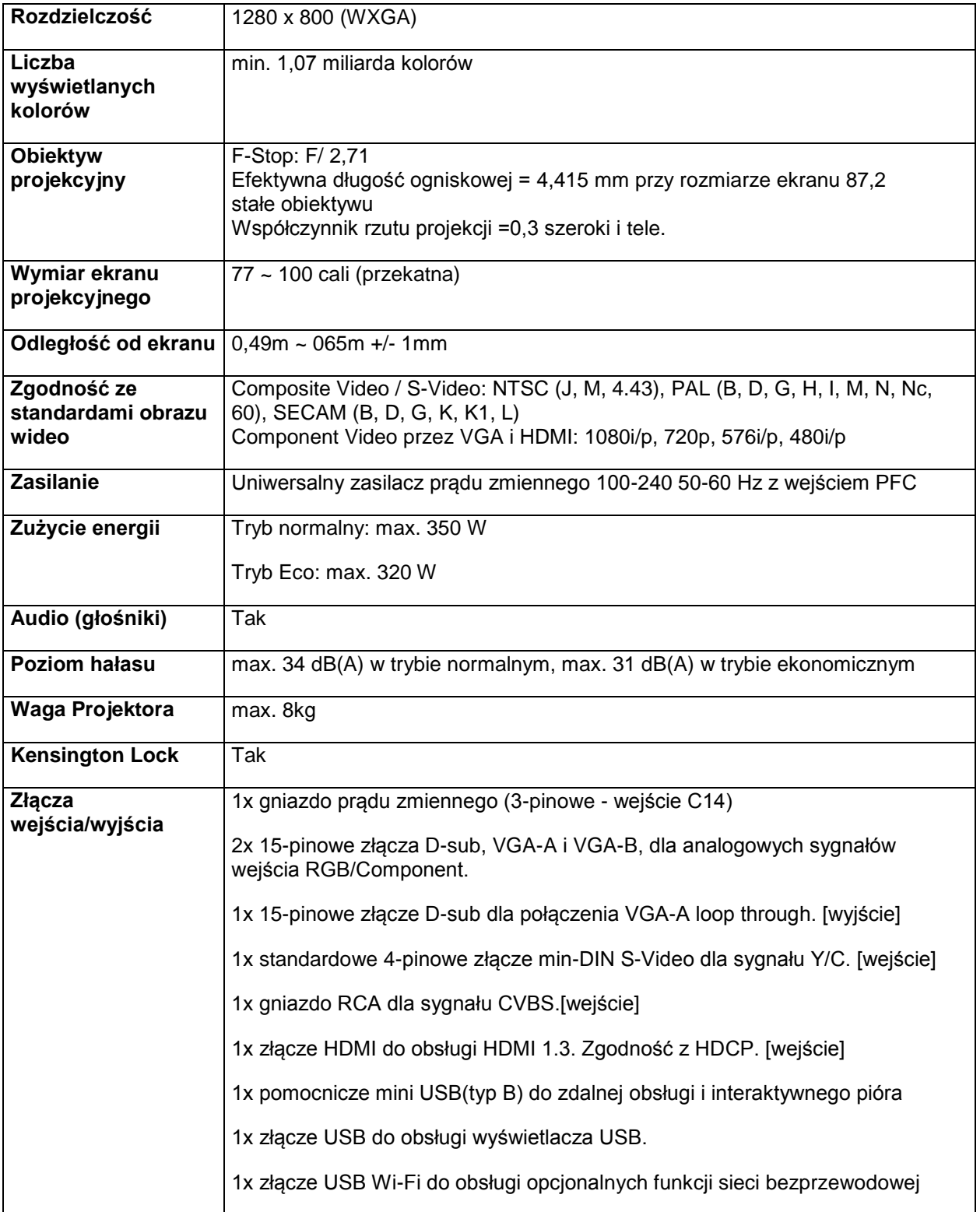

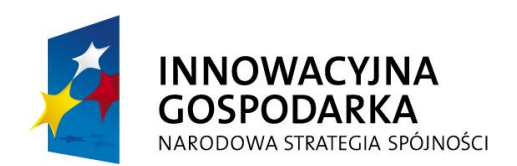

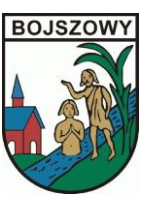

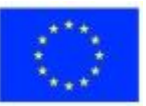

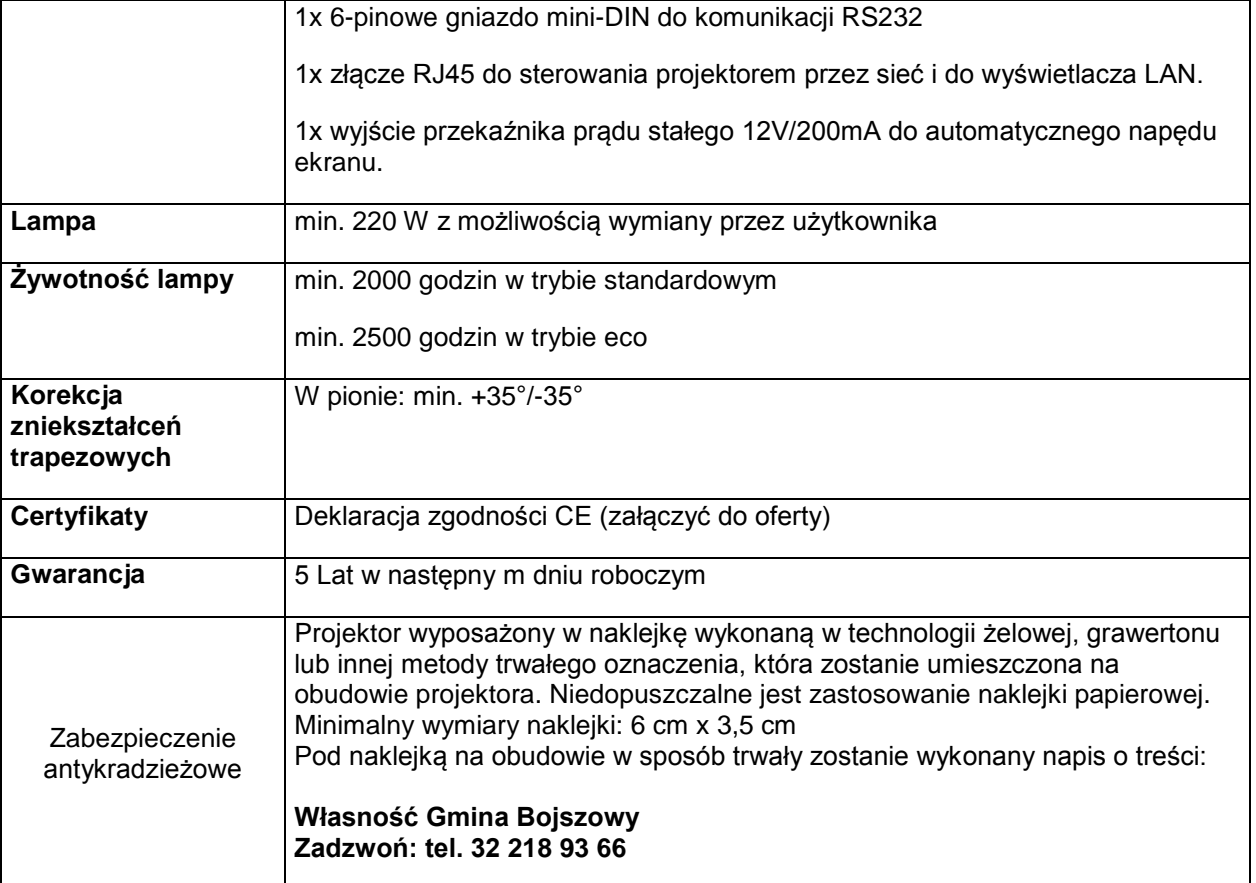